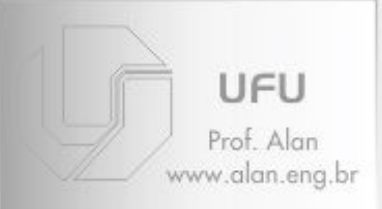

#### STR

- Introdução
- Processador
- Memória
- Periféricos
- Considerações gerais
- Referências

# Capítulo 3

# Processamento paralelo, Arquiteturas paralelas

# [e ... Multithreading]

# Introdução: visão geral

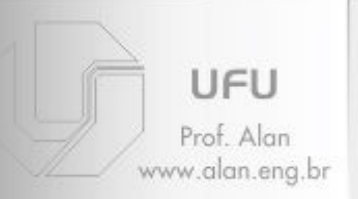

# <sup>STR</sup> • Paralelismo tem duas arquiteturas

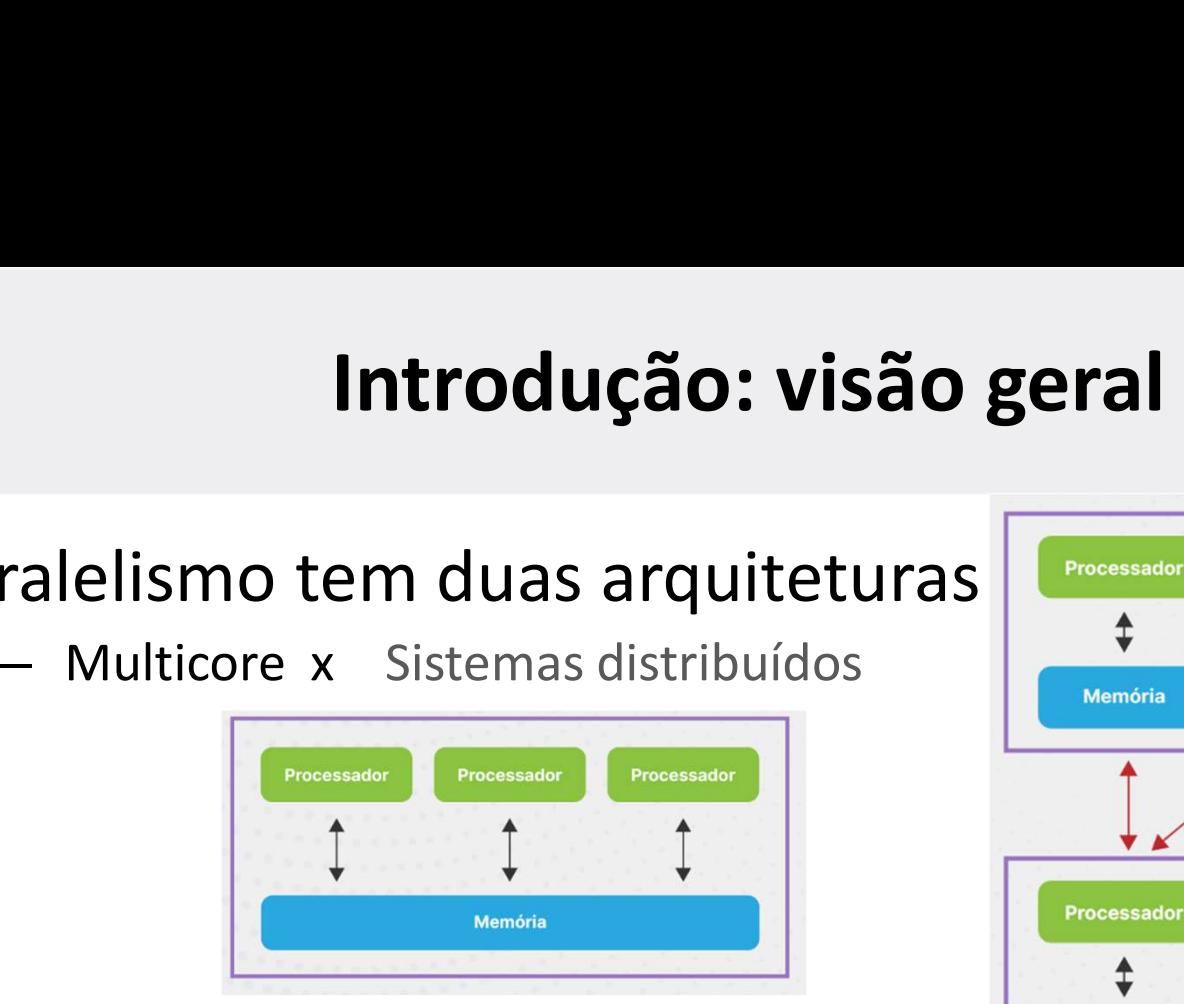

– Visão do paralelismo local:

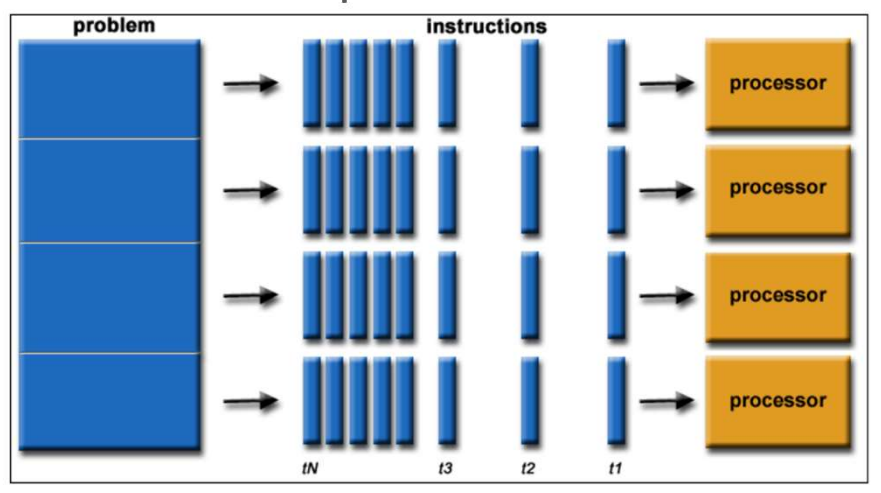

- Questão a discutir:
	- paralelizar algoritmo
	- paralelizar código
- 2 Paralelismo x STRs

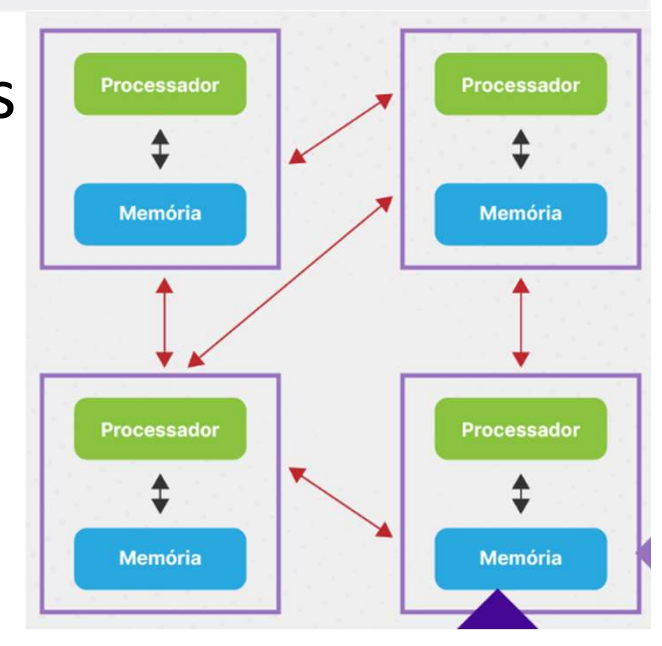

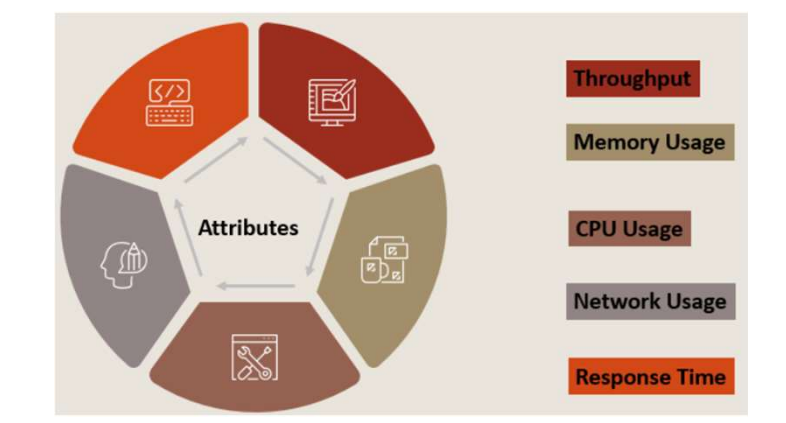

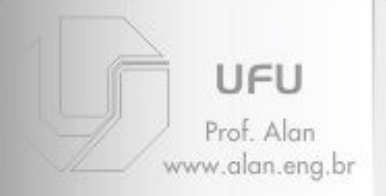

# **Terminologias**

#### STR Production of the contract of the contract of the contract of the contract of the contract of the contract of the contract of the contract of the contract of the contract of the contract of the contract of the contract **• Speedup** ([1], pág. 2):

– quociente do tempo gasto usando um único processador (T (1)) ao relação ao mesmo código sendo executado em p processadores/core e gastando T (p) relação ao mesmo código sendo executado em p $S = \frac{T(1)}{T(p)}$ <br>
• Eficiência e custo (super-linear speedups - [1], pág. 2):<br>
– Associando S ao número de processadores

$$
S = \frac{T(1)}{T(p)}
$$

- -

$$
E = \frac{S}{p} = \frac{T(1)}{T(p) \times p}
$$

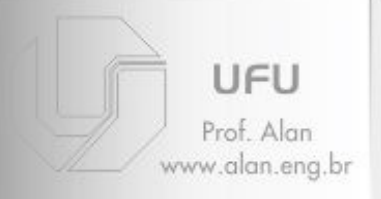

# **Terminologias**

- STR • Escalabilidade ([1], pág. 3):
	- Associando S ao número de processadores
	- Eficiência determinado por número de processadores
	- Escalabilidade é variável o número de processadores (p = 1, 2, 4, 8, 16, 32, etc) ciência determinado por número de processadores<br>calabilidade é variável o número de processadores (p<br>l, 2, 4, 8, 16, 32, etc)<br>dica o comportamento de um programa paralelo<br>ando o número de processadores aumenta.<br>tamanho dos
	- Indica o comportamento de um programa paralelo quando o número de processadores aumenta.
	- O tamanho dos dados de entrada é outro parâmetro que pode querer variar:
		-
		- Strong = entrada constante

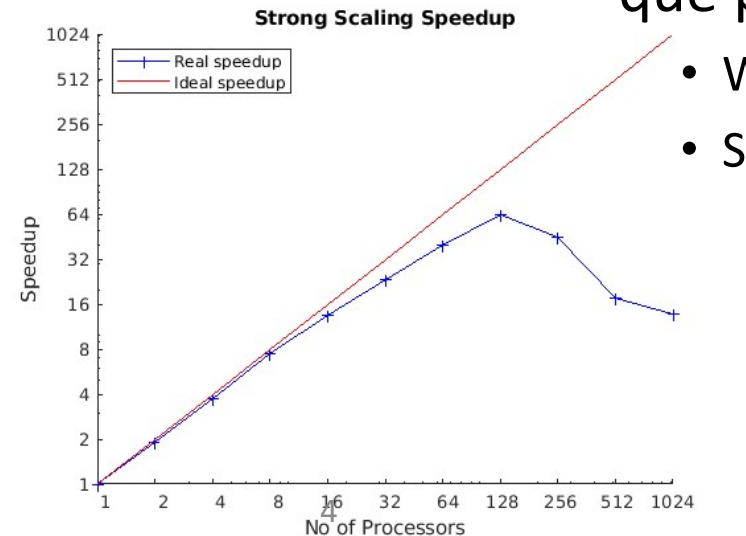

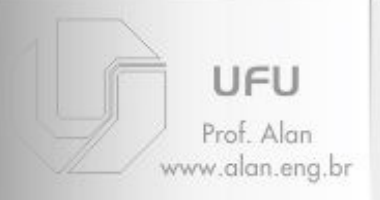

# **Terminologias**

# $STR$  • PE – processing elements:

**Ferminologias<br>• PE – processing elements:**<br>- Número de processadores ou núcleos ou elementos<br>aptos a processar no seu sistema. aptos a processar no seu sistema.

# **• PE – processing elements:**<br>
• Número de processadores ou núcleos ou elementos<br>
aptos a processar no seu sistema.<br>
• Coeficinte computation-to-communication ([1],<br>
pág. 3):<br>
– tempo gasto calculando dividido pelo tempo g pág. 3):

– tempo gasto calculando dividido pelo tempo gasto na comunicação de mensagens entre processadores.

#### – Exemplo:

The example we now want to look at is a simple *summation*; i.e., given an array  $A$  of  $n$  numbers we want to compute  $\sum_{i=0}^{n-1} A[i]$ . We parallelize this problem using an array of *processing elements* (PEs). We make the following (not necessarily realistic) assumptions:

- Computation. Each PE can add two numbers stored in its local memory in one time unit.
- Communication. A PE can send data from its local memory to the local memory of any other PE in three time units (independent of the size of the data).
- Input and output. At the beginning of the program the whole input array  $\vec{A}$  is stored in PE #0. At the end the result should be gathered in PE #0.
- Synchronization. All PEs operate in lock-step manner; i.e. they can either compute, communicate, or be idle. Thus, it is not possible to overlap computation and communication on this architecture.

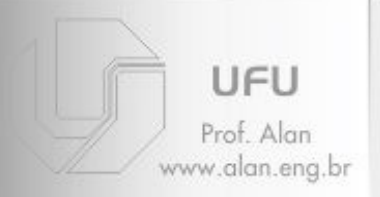

 $STR$  • Exemplo 1: somatório de n = 1024 números em p = 2 PEs

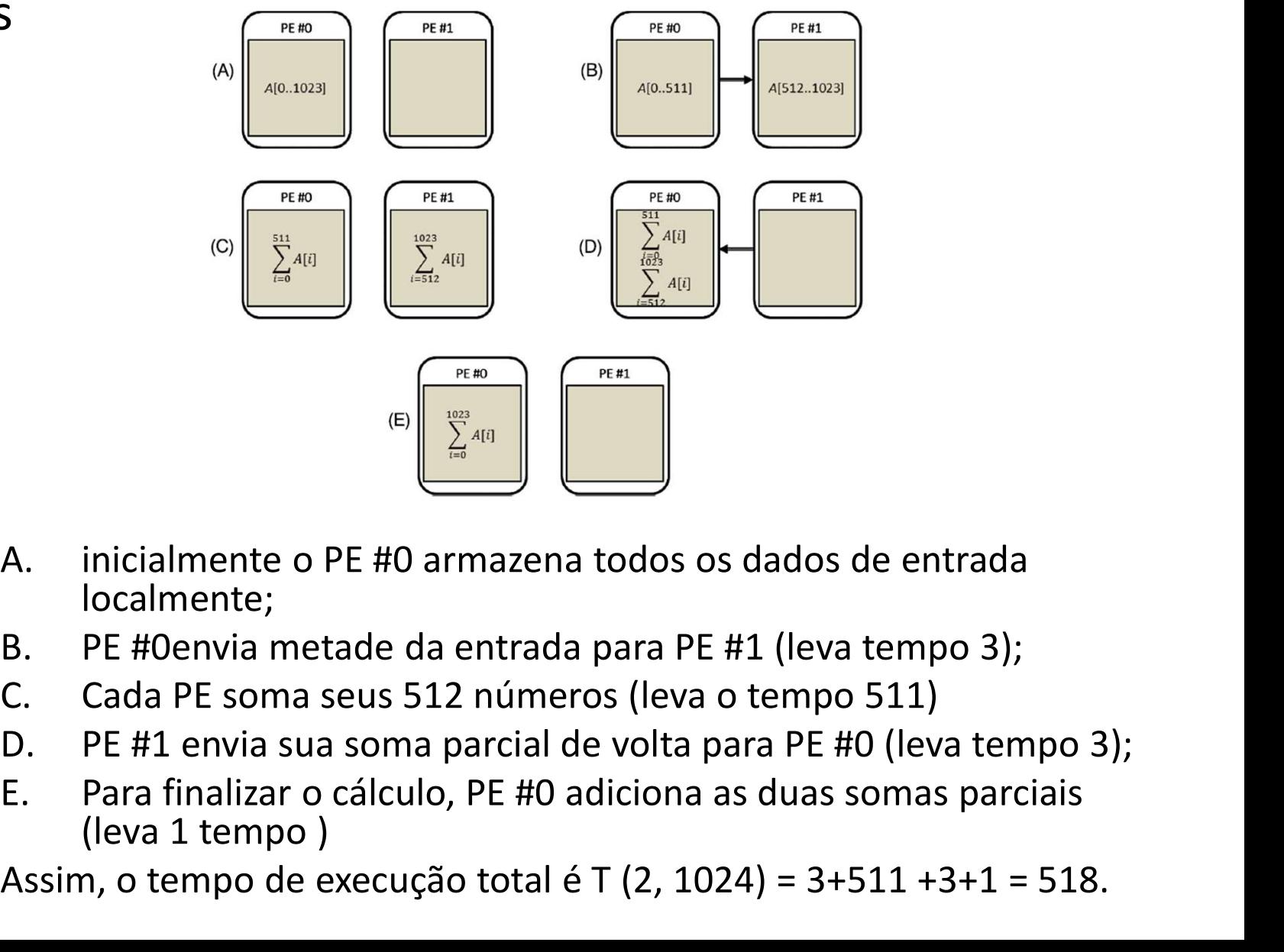

- localmente;
- 
- 
- 
- (leva 1 tempo )

Assim, o tempo de execução total é T (2, 1024) = 3+511 +3+1 = 518.

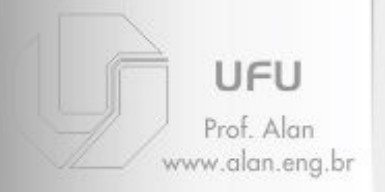

#### **STR**

#### · Exemplo 1 (continuação):

- Otimização de elementos segundo o problema  $\sum_{i=0}^{n-1} A[i]$ .

$$
p = 2^q
$$
 PEs and  $n = 2^k$  input numbers

- Data distribution time:  $3 \times q$ .
- Computing local sums:  $n/p 1 = 2^{k-q} 1$ .
- Collecting partial results:  $3 \times q$ .
- Adding partial results:  $q$ .  $\bullet$

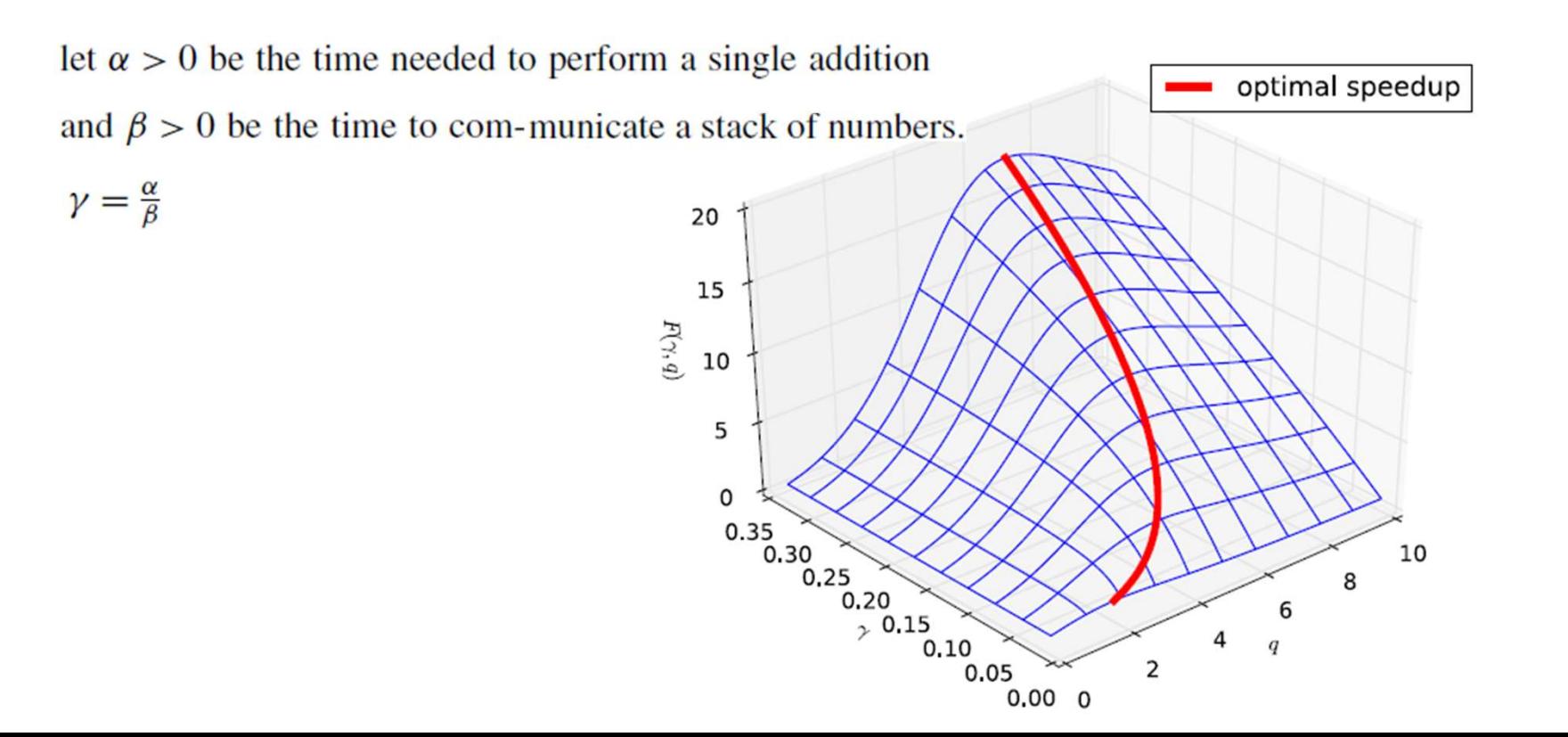

 $\overline{7}$ 

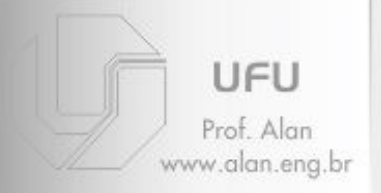

**STR** 

#### · Exemplo 1 (continuação): - Ainda no problema  $\sum_{i=0}^{n-1} A[i]$ .

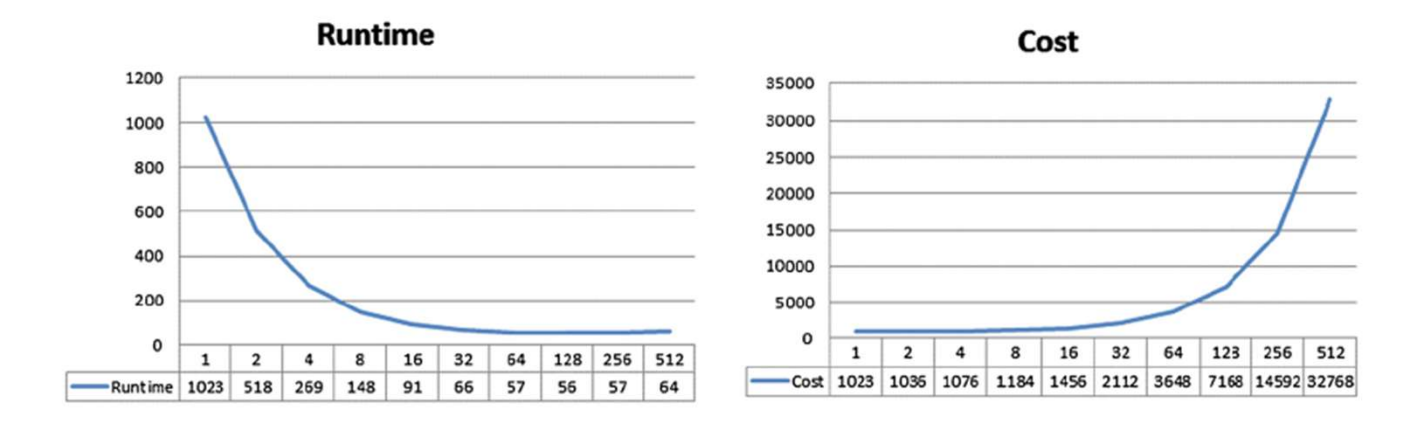

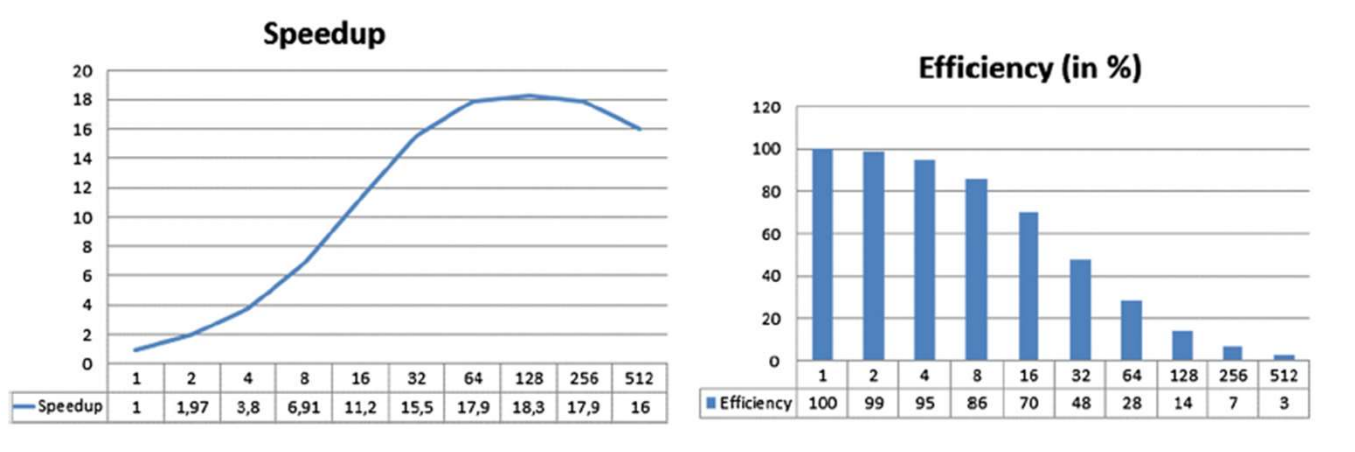

#### FIGURE 1.4

Strong scalability analysis: runtime, speedup, cost, and efficiency of our parallel summation algorithm for adding  $n = 1024$  numbers on a varying number of PEs (ranging from 1 to 512).

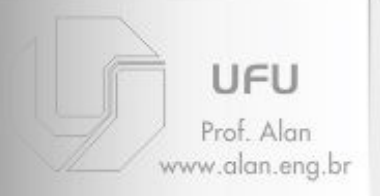

- STR and the state of the state of the state of the state of the state of the state of the state of the state o • Considerações na hora de paralelizar programas:
	- Particionamento: quebrar o problema em 'pedaços'. Pode ser feito das maneiras:
		- paralelismo de dados
		- paralelismo de tarefas
		- paralelismo do modelo (ver exemplo 2)
	- Comunicação: com base no esquema de particionamento, determina a quantidade e os tipos de recursos necessários de comunicação entre processos ou threads.
	- Sincronização: para cooperar de maneira apropriada, threads ou processos podem precisar ser sincronizado.
	- Balanceamento de carga: a quantidade de trabalho precisa ser dividida igualmente entre threads ou processos para minimizar tempos de inatividade

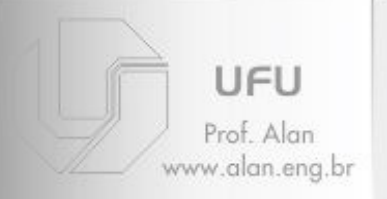

# **Modelo PRAM**

#### **STR**

• 'Parallel Random Access Machine' (PRAM) - n processadores idênticos  $P_i$ , i =0, ..., n-1,

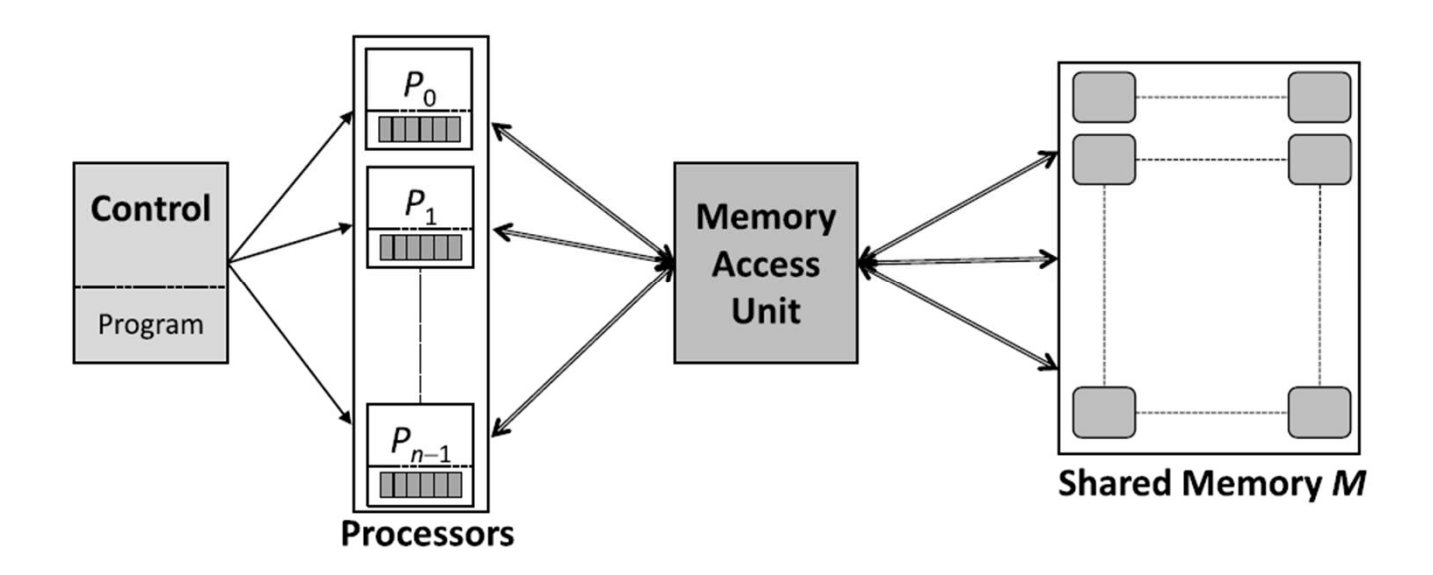

#### **FIGURE 2.1**

Important features of a PRAM: *n* processors  $P_0, \ldots, P_{n-1}$  are connected to a global shared memory M, whereby any memory location is uniformly accessible from any processor in constant time. Communication between processors can be implemented by reading and writing to the globally accessible shared memory.

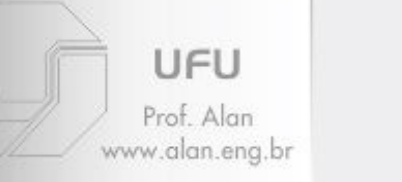

#### Modelo PRAM

STR • O compartilhamento de memória pode levar a estes cenários:

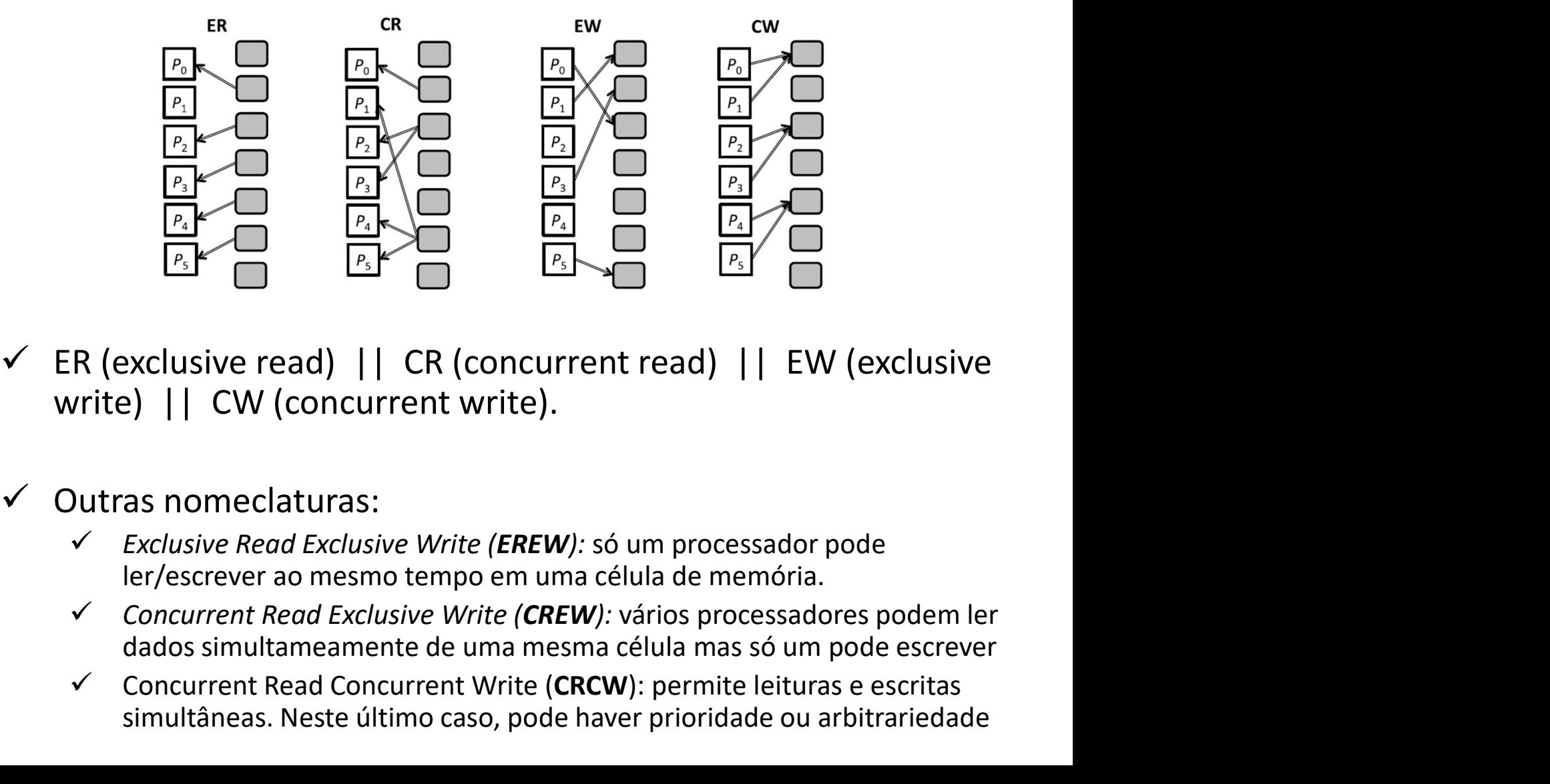

- $\checkmark$  ER (exclusive read) || CR (concurrent read) || EW (exclusive write) || CW (concurrent write). **EVALUATION CONCURRED CONCURRED CONCUPSED CONCUPSED (CONCUPREND CONCUPSED CONCUPREND CONCUPREND CONCUPREND CONCUPREND CONCUPREND CONCUPREND CONCUPREND CONCUPREND (CONCUPREND CONCUPREND CONCUPREND CONCUPREND CONCUPREND CON** V ER (exclusive read) || CR (concurrent read) || EW (exclusive<br>write) || CW (concurrent write).<br>V Outras nomeclaturas:<br>V Exclusive Read Exclusive Write (EREW): só um processador pode<br>ler/escrever ao mesmo tempo em uma cél
	- -
		-
		-

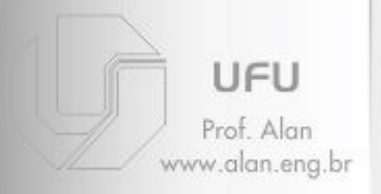

#### PRAM

#### STR • Exemplo 2 (de paralelização usando PRAM):

for  $(i=1; i < n; i++)$   $A[i] = A[i] + A[i-1];$ 

 $p = n$  processors

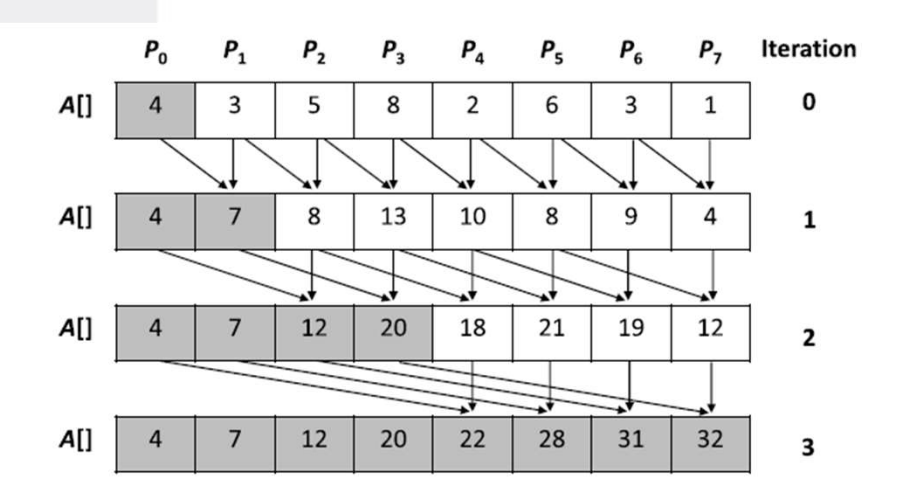

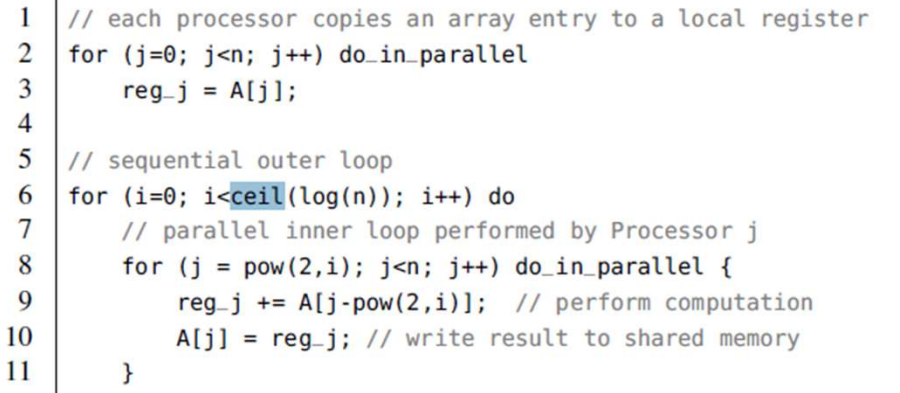

#### **FIGURE 2.3**

Parallel prefix summation of an array A of size 8 on a PRAM with eight processors in three iteration steps based on recursive doubling.

# Leis de AMDAHL

UFU

Prof. Alan vww.alan.ena.br

- STR and structure of the structure of the structure of the structure of the structure of the structure of the • Objetivo: determinar máximo ganho alcançável ao paralelizar um determinado programa sequencial.
- **Leis de AMDAHL**<br>
 Objetivo: determinar máximo ganho alcançável ao<br>
paralelizar um determinado programa sequencial.<br>
 Um programa sequential (T (1)) em um único PE é<br>
compost por:<br>  $T(1) = T_{\text{ser}} + T_{\text{par}}$ compost por: etivo: determinar máximo ganho alcançá<br>alelizar um determinado programa seque<br>programa sequential (T (1)) em um único<br>post por:<br> $T(1) = T_{\text{ser}} + T_{\text{par}}$ <br>Paralelizando com p processadores:<br> $T(p) \geq T_{\text{ser}} + \frac{T_{\text{par}}}{p}$ programa sequential (T (1)) em um úni<br>
post por:<br>  $T(1) = T_{\text{ser}} + T_{\text{par}}$ <br>
Paralelizando com p processadores:<br>  $T(p) \geq T_{\text{ser}} + \frac{T_{\text{par}}}{p}$ <br>
Estimando o speedup S(p)<br>  $S(p) = \frac{T(1)}{T(p)} \leq \frac{T_{\text{ser}} + T_{\text{par}}}{T_{\text{par}}}$

$$
T(1) = T_{\text{ser}} + T_{\text{par}}
$$

$$
T(p) \ge T_{\text{ser}} + \frac{T_{\text{par}}}{p}
$$

$$
S(p) = \frac{T(1)}{T(p)} \le \frac{T_{\text{ser}} + T_{\text{par}}}{T_{\text{ser}} + \frac{T_{\text{par}}}{p}}
$$

$$
T(1) = T_{\text{ser}} + T_{\text{par}}
$$
\nParallelizando com p processesadores:

\n
$$
T(p) \ge T_{\text{ser}} + \frac{T_{\text{par}}}{p}
$$
\nEstimando o speedup S(p)

\n
$$
S(p) = \frac{T(1)}{T(p)} \le \frac{T_{\text{ser}} + T_{\text{par}}}{T_{\text{ser}} + \frac{T_{\text{par}}}{p}}
$$
\nO termo  $f$  denota a trafção de Tser em relação a T(1). Logo

\n
$$
T_{\text{ser}} = f \cdot T(1) \text{ and } T_{\text{par}} = (1 - f) \cdot T(1) \qquad (0 \le f \le 1)
$$

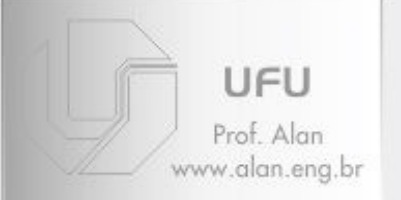

# Lei de AMDAHL

#### STR Production of the contract of the contract of the contract of the contract of the contract of the contract of the contract of the contract of the contract of the contract of the contract of the contract of the contract • Lei de AMDAHL

$$
S(p) = \frac{T(1)}{T(p)} \le \frac{T_{\text{ser}} + T_{\text{par}}}{T_{\text{ser}} + \frac{T_{\text{par}}}{p}} = \frac{f \cdot T(1) + (1 - f) \cdot T(1)}{f \cdot T(1) + \frac{(1 - f) \cdot T(1)}{p}} = \frac{f + (1 - f)}{f + \frac{(1 - f)}{p}} = \frac{1}{f + \frac{(1 - f)}{p}}
$$

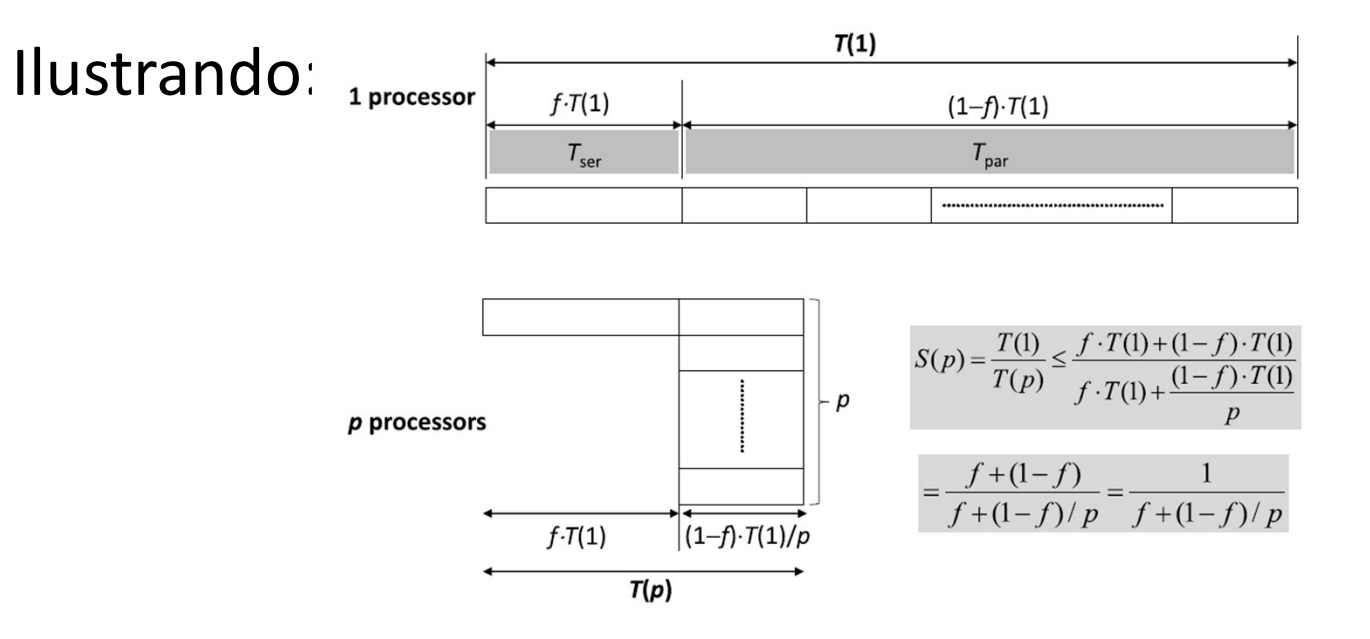

Exemplo: 10% do tempo de execução de um programa é gasto em código inerentemente sequencial. Qual é o limite de aceleração alcançável?

$$
S(\infty) \le \lim_{p \to \infty} \frac{1}{0.1 + \frac{(0.9)}{p}} = 10
$$

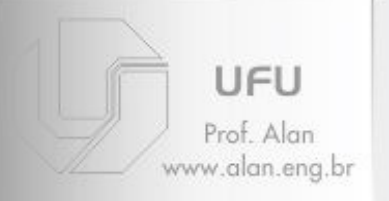

# Algoritmo de paralelização de Foster

- STR Foco: (i) particionamento e (ii) comunicação (iii) sincronização e (iv) balanceamento carga **Algoritmo de paralelização de Foster**<br>
1): (i) particionamento e (ii) comunicação (iii) sincronização e<br>
palanceamento carga<br>
po cluster quanto multicore<br>
esso metodológico:<br>
1) Um determinado problema é particionado em p **Algoritmo de paralelização de Foster**<br>
20: (i) particionamento e (ii) comunicação (iii) sincronização entre tarefas é especificada através da ligação entre elas<br>
2) Um determinado problema é particionado em pequenas tare **Algoritmo de paralelização de Foster**<br>
3) : (i) particionamento e (ii) comunicação (iii) sincronização e<br>
balanceamento carga<br>
co cluster quanto multicore<br>
esso metodológico:<br>
3) Um determinado problema é particionado em 1): (i) particionamento e (ii) comunicação (iii) sincronização e<br>
2) cluster quanto multicore<br>
esso metodológico:<br>
1) Um determinado problema é particionado em pequenas tarefas.<br>
2) A comunicação entre tarefas é especifica
	- Tanto cluster quanto multicore
	- Processo metodológico:
		-
		-
		- sobrecarga de comunicação)
			- "data locality" E "communication overhead"
- execução. " France Comunicação entre processadores para reduzir o tempo geral<br>
A comunicação entre tarefas é especificada através da ligação entre elas<br>
Pequenas tarefas são aglomeradas em grandes tarefas (reduzir<br>
sobrecarga de comun rer quanto multicore<br>
metodológico:<br>
m determinado problema é particionado em pequenas tarefas.<br>
comunicação entre tarefas é especificada através da ligação entre elas<br>
equenas tarefas são aglomeradas em grandes tarefas (r
	-

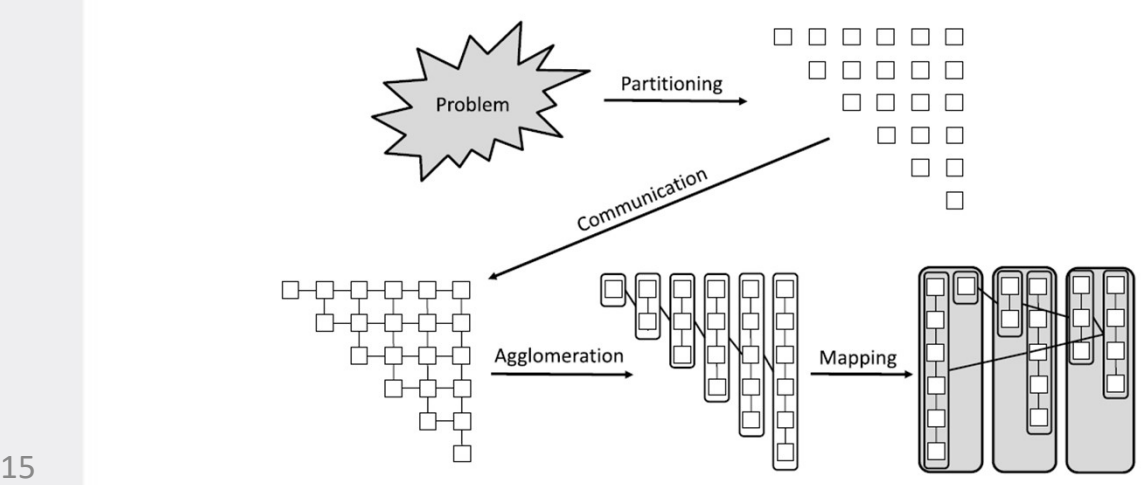

Neste exemplo, 7 tarefas são mapeadas em três processadores para obter um bom equilíbrio de carga (estático).

# Multithreading [1]

UFU Prof Alan www.alan.ena.br

#### $STR \rightarrow Mecanismos$ :

- Multiprocessamento: paraleliza um programa em múltiplas unidades de computação (núcleos de CPU) para explorar recursos redundantes (registradores, ULA, CPUs )
- Multithreading: compartilha os recursos de hardware, como caches e RAM de um único núcleo ou múltiplos núcleos para evitar ociosidade de recursos não utilizados. **• Hardware thread ou hyperThread (Intel)**<br>
• Nue there is the software thread ou hyperThread (Intel)<br>
• New Software (SO):<br>
• New Software (SO):<br>
• New Level thread (ULT)<br>
• New Level thread (ULT) Vs)<br>
reading: compartilha os recursos de hardware, como caches e<br>
úcleo ou múltiplos núcleos para evitar ociosidade de recursos<br>
55.<br>
Sicos':<br>
• hardware thread ou hyperThread (Intel)<br>
software (SO):<br>
• User Level thread ( Aultithreading: compartilha os recursos de hardware, como caches e Renico núcleo ou múltiplos núcleos para evitar ociosidade de recursos nã<br>tilizados.<br> **1905:**<br>
• Físicos':<br>
• hardware thread ou hyperThread (Intel)<br>
– De s
- Tipos:
	- 'Físicos':
		-
	- -
		-
	-
- •Número de threads:
	- Número de núcleos x oversubscription

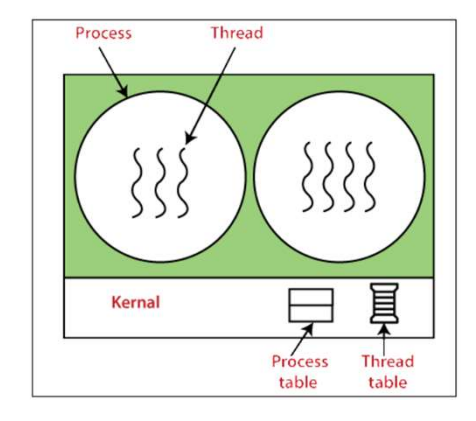

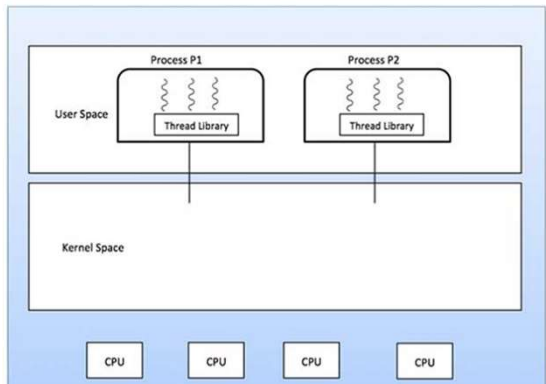

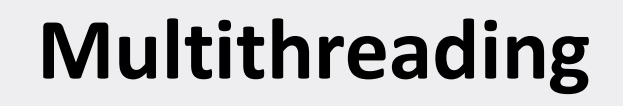

**STR** 

UFU

Prof. Alan www.alan.eng.br

#### • Fluxo de threads

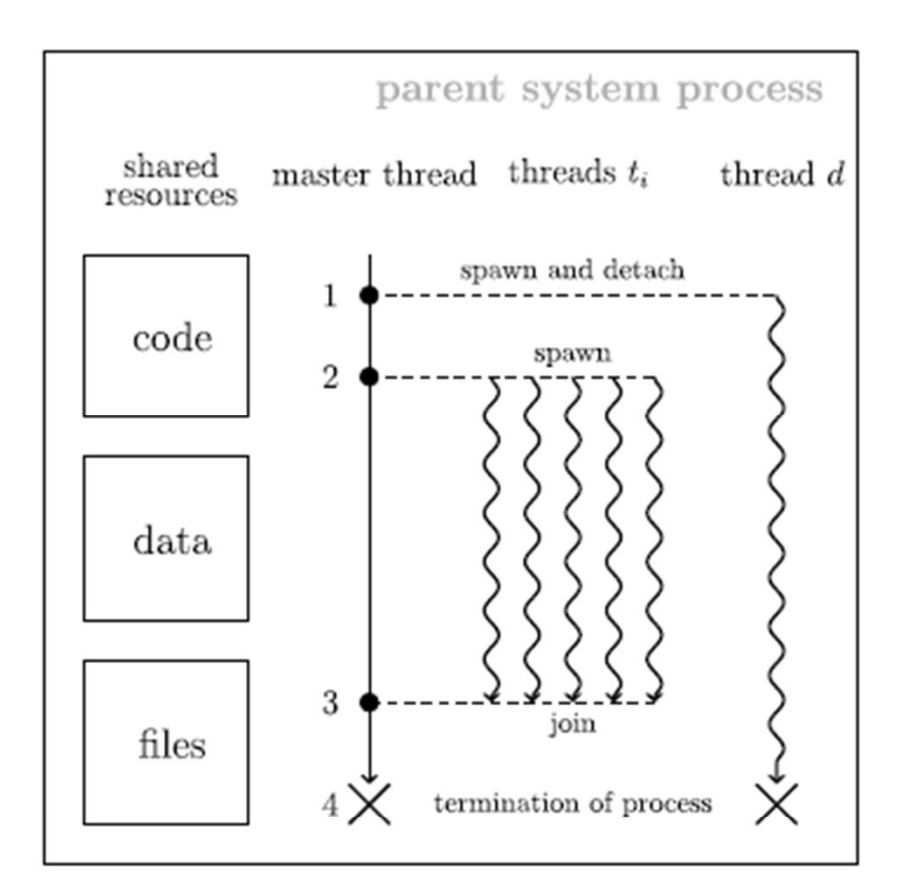

#### **FIGURE 4.1**

Exemplary workflow of a multithreaded program. First, we spawn a thread d and detach it immediately. This thread executes some work until finished or being terminated at the end of our program (4). Second, five threads t<sub>i</sub> are spawned concurrently processing some data. Third, the master thread waits for them to finish by joining them. Fourth, we reach the end of the program resulting in the termination of the master thread and all detached threads. Code, data, and file handles are shared among all threads within their respective scopes.

17

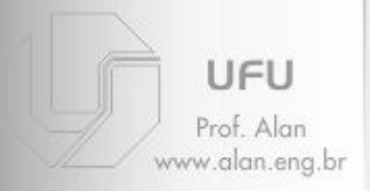

#include <stdio.h> #include <stdLib.h>

STR

#### • Exemplo:

```
#include <pthread.h>
                                                                                                                          #define THREADS MAX
                                                                                                                                                                              \overline{4}void *function(void *param)
                                                                                                                                         int id = *((int ^{*})(param));int i, loops = 10;
                                                                                                                                         for(i = 0; i < loops; i+1)
                                                                                                                                                          printf("thread %d: loop %d\n", id, i);
                                                                                                                                         pthread_exit(NULL);
                                                                                                                          <sup>}</sup>
                                                                                                                          int main(void)
\begin{array}{ll} \texttt{pthree1} \texttt{threads}[\texttt{THREADS\_MAX}]; \texttt{int timead\_args}[\texttt{THREADS\_MAX}]; \texttt{int if} \texttt{if} \texttt{if
```
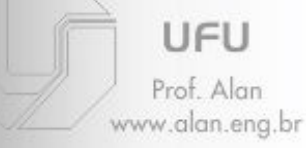

- STR and the contract of the contract of the contract of the contract of the contract of the contract of the co • Classe "Thread" usada para gerenciar, junto SO, as thread
	- Métodos mais comuns:
		- Suspend(): suspende a execução de uma Thread (até o método Resume() seja chamado)
		- **Resume**(): reinicia uma thread suspensa.
- **Sleep**(): uma thread pode suspender a si mesma utilizando esse método que espera um valor em 1111 ead especificar general, jurice<br>
hread<br>
todos mais comuns:<br>
Suspend(): suspende a execução de uma Thread (até o<br>
método Resume() seja chamado)<br>
Resume(): reinicia uma thread suspensa.<br>
Sleep(): uma thread pode suspend
	- Join(): chamado por uma thread, faz com que outras threads esperem por ela até que ela acabe sua execução.
	- CurrentThread(): retorna uma referência à thread em execução

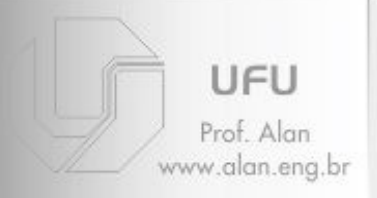

- STR and the contract of the contract of the contract of the contract of the contract of the contract of the co • Classe "Thread" (continuação ...)
	- Estados de uma thread mais comuns (enumeration ThreadState):
		- Aborted: já abortada;
		- AbortRequested: quando uma thread chama o método Abort();
		- Background: rodando em background;
		- Running: Rodando depois que outra thread chama o método start();
		- Stopped: depois de terminar o método run() ou Abort();
		- Suspended: suspendida depois de chamar o método Suspend();
		- Unstarted: criada mas não iniciada.
		- WaitSleepJoin: quando uma thread chama Sleep() ou Join(), ou quando uma outra thread chama join();

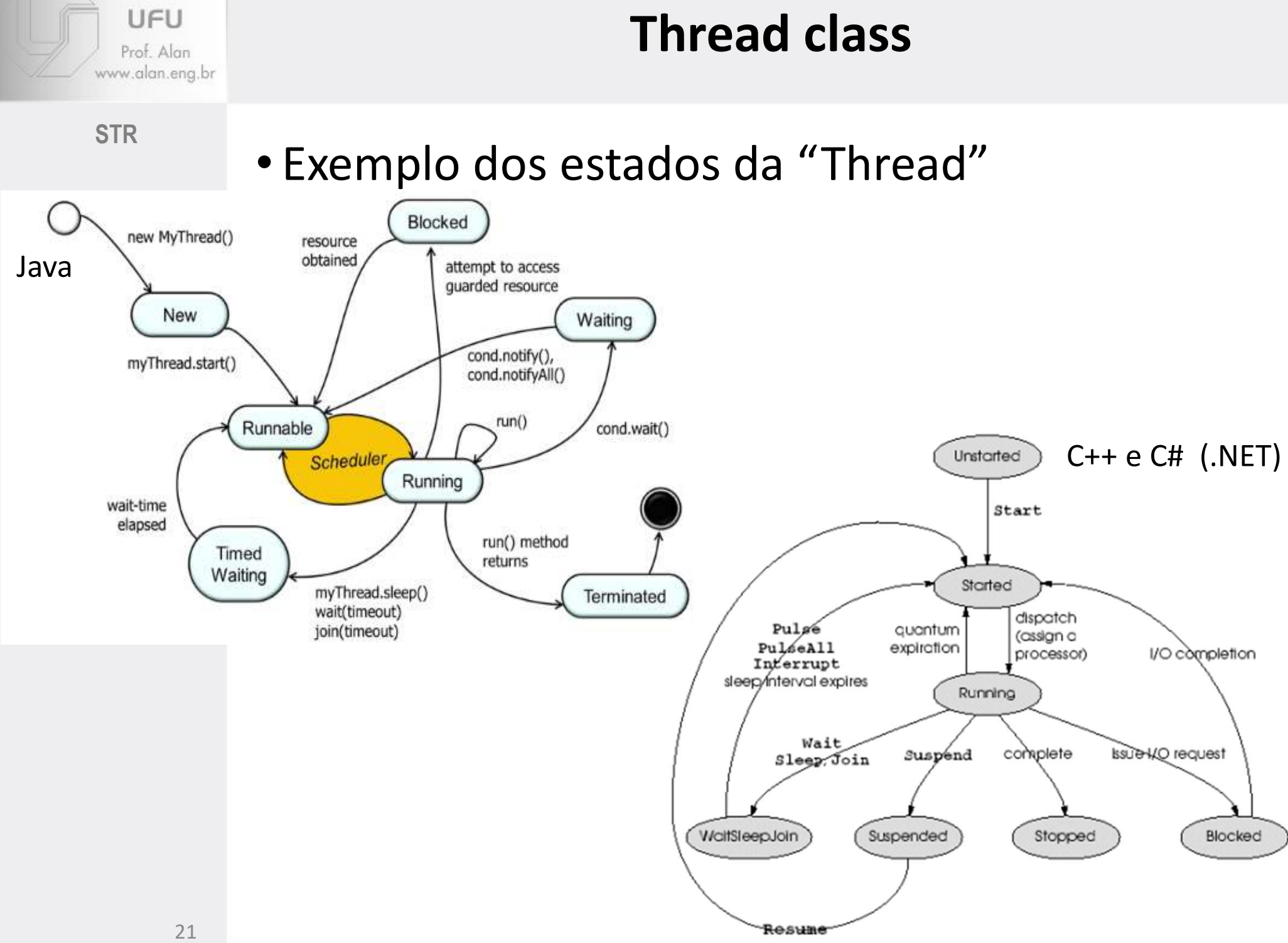

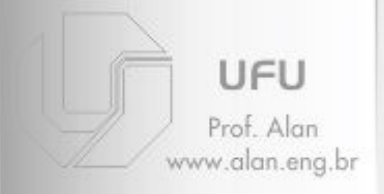

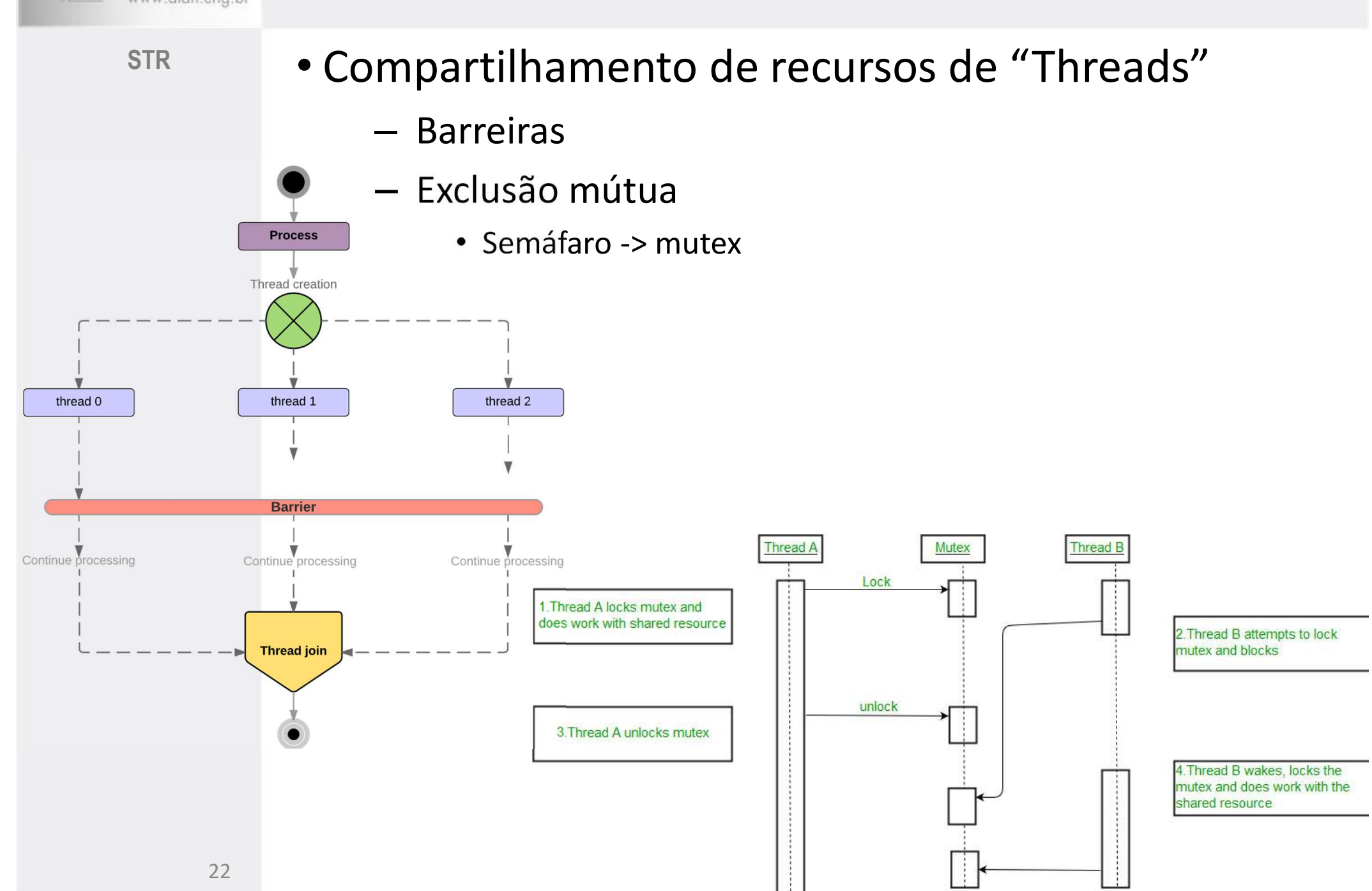

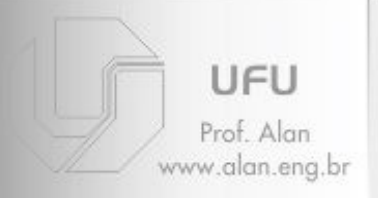

- STR and the contract of the contract of the contract of the contract of the contract of the contract of the co • Classe "Thread" (continuação ...)
	- Propriedades:
		- Name: retorna o nome da thread;
		- ThreadState: retorna o estado da thread;
		- Priority: retorna a prioridade da thread que pode ser:
			- –Highest
			- –AboveNormal
			- –Normal
			- –BelowNormal
			- –Lowest
		- IsAlive: retorna um valor booleano indicando se uma thread está "viva" ou não;
		- IsBAckground: retorna um booleano indicando se a thread está rodando em background ou foreground.

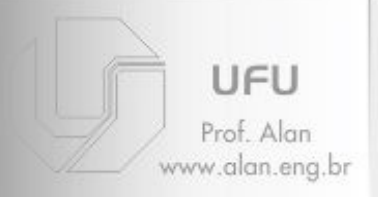

- STR and the contract of the contract of the contract of the contract of the contract of the contract of the co • Classe "Thread" (continuação ...)
	- 'Regras' para evitar problemas:
- **1) Thread class<br>
1) Cuidado com compartilhamento de recursos<br>
1) Cuidado com compartilhamento de recursos<br>
1) Cuidado com compartilhamento de recursos<br>
1) Cada thread só pode ser Joined ou concluída uma ve** (variáveis, arquivos, I/Os, etc)
- **Thread class**<br>
"Thread" (continuação ...)<br>
egras' para evitar problemas:<br>
1) Cuidado com compartilhamento de recursos<br>
(variáveis, arquivos, I/Os, etc)<br>
2) Cada thread só pode ser Joined ou concluída uma vez<br>
(não podem s (não podem ser reutilizados) "Thread" (continuação ...)<br>
egras' para evitar problemas:<br>
1) Cuidado com compartilhamento de recursos<br>
(variáveis, arquivos, I/Os, etc)<br>
2) Cada thread só pode ser Joined ou concluída uma vez<br>
(não podem ser reutilizados)
	- dentro do escopo de sua declaração

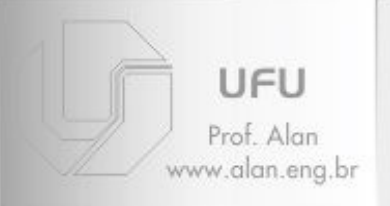

**STR** 

# Exemplo 1 - criação c++

std::thread \* threads = new std::thread[num\_threads];

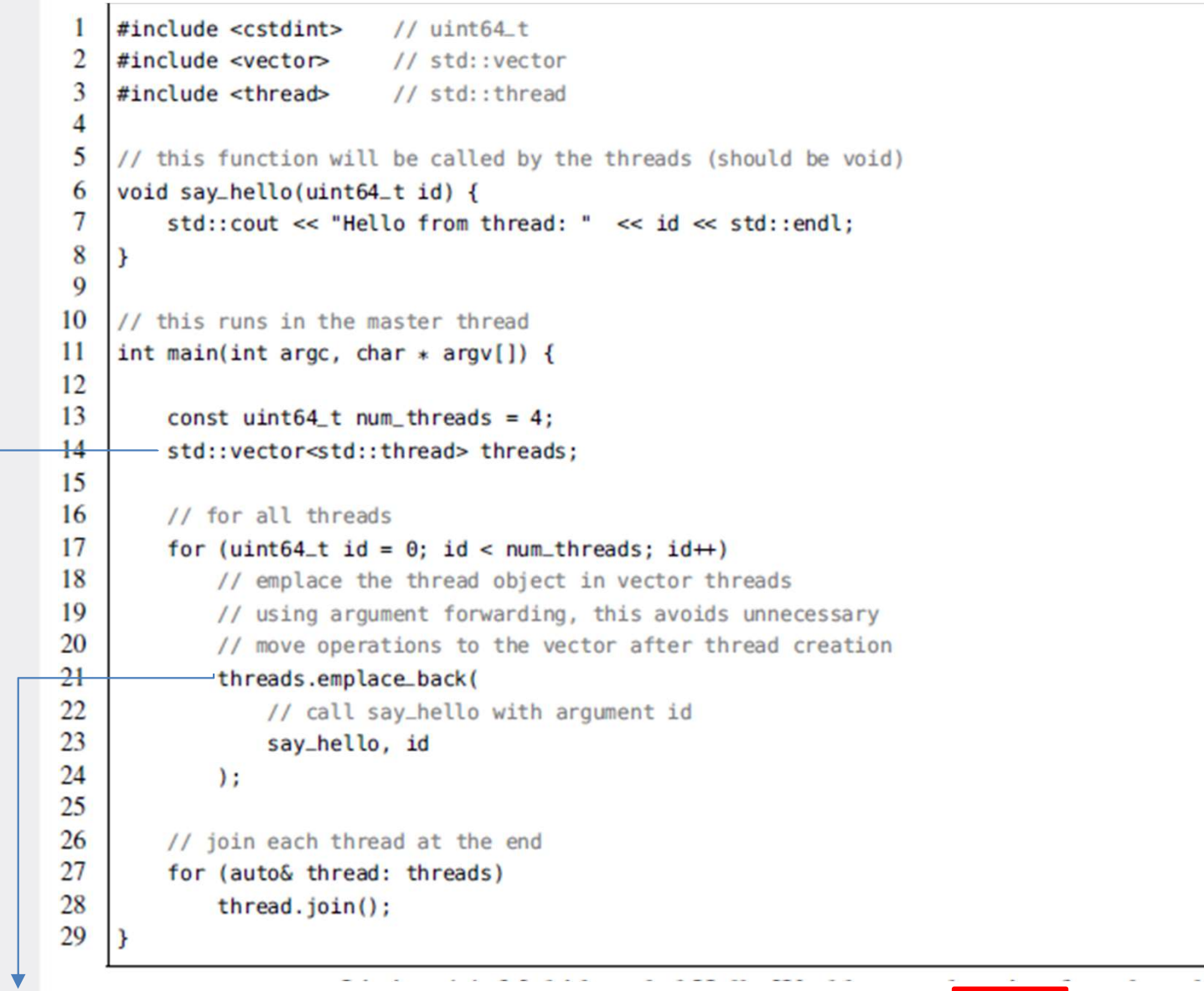

threads.push\_back(std::thread(say\_hello, id));

g++ -02 -std=c++11 -pthread hello\_world.cpp -o hello\_world

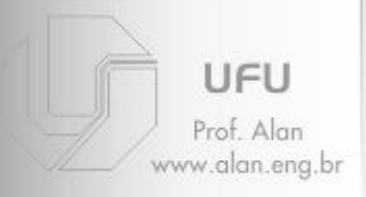

#### **Exemplo 2 – Fibonacci**

#### **STR**

 $a_n = a_{n-1} + a_{n-2}$  with initial conditions  $a_0 = 0, a_1 = 1$ 

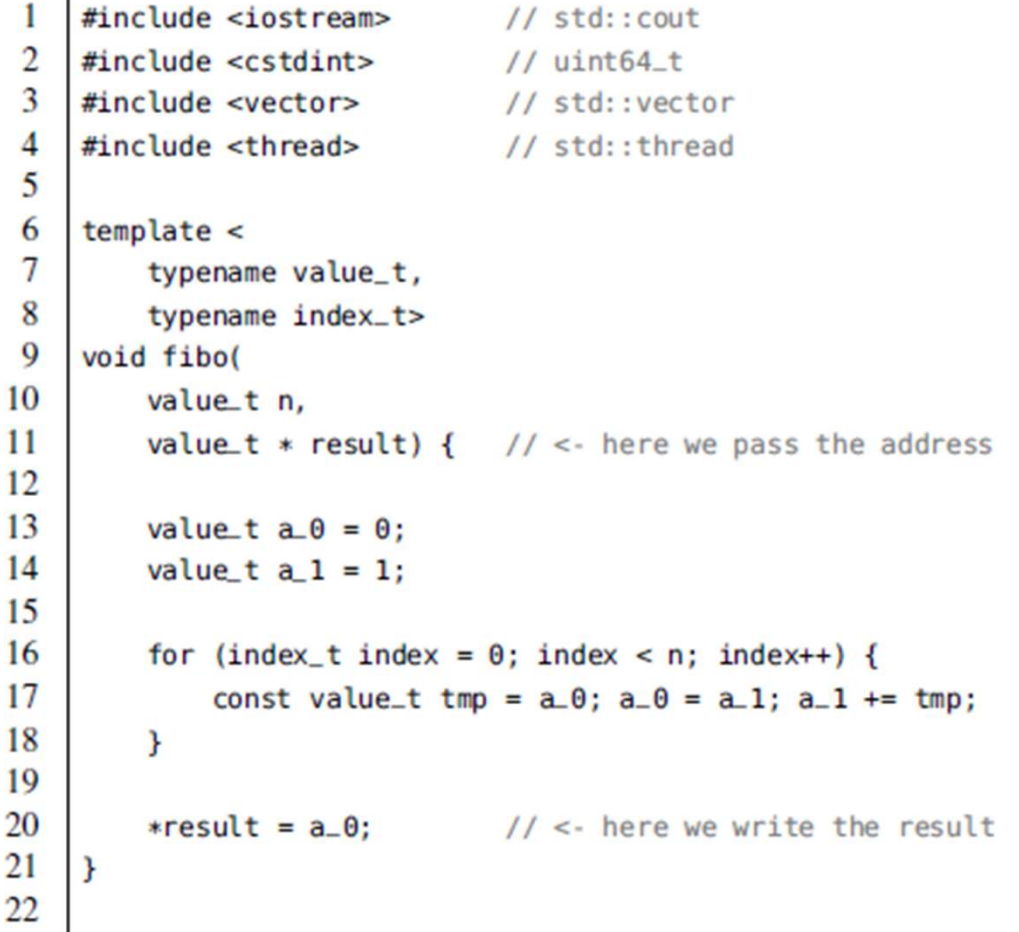

```
// this runs in the master thread
23
24
    int main(int argc, char * argv[]) {
25
26
        const uint64_t num_threads = 32:
27
         std::vector<std::thread> threads;
28
29
        // allocate num_threads many result values
30
         std::vector<uint64_t> results(num_threads, 0);
31
32
         for (uint64_t id = \theta; id < num_threads; id++)
33
            threads.emplace_back(
34
                 // specify template parameters and arguments
35
                 fibo<uint64_t, uint64_t>, id, &(results[id])
36
            ) ;
37
38
        // join the threads
39
         for (auto& thread: threads)
40
             thread.join();
41
42
        // print the result
43
        for (const auto& result: results)
44
             std::cout << result << std::endl;
45
```
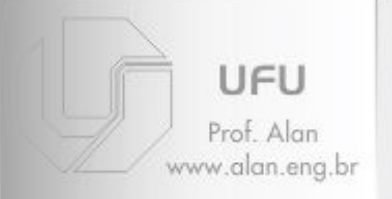

# **Exemplo 2 – Fibonacci<br>Dide "promise" do C++ para trocales**

STR<sub>ood</sub> and the state of the state of the state of the state of the state of the state of the state of the state of the state of the state of the state of the state of the state of the state of the state of the state of t • Mecanismo de "promise" do C++ para troca valores entre threads

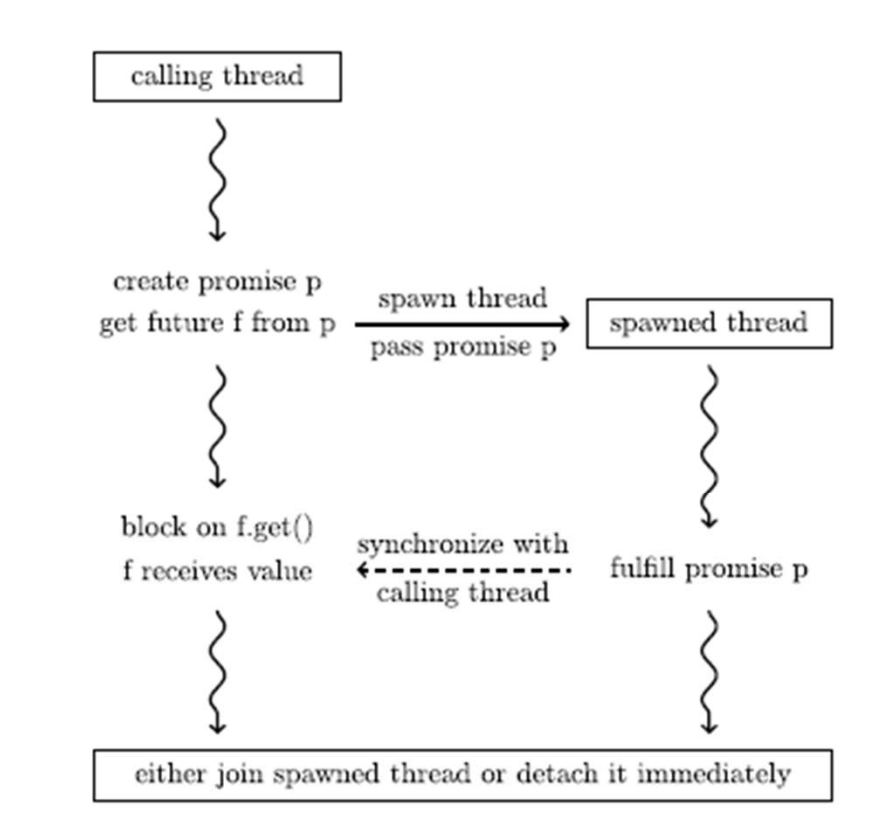

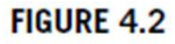

Synchronization of two threads using a promise and its associated future.

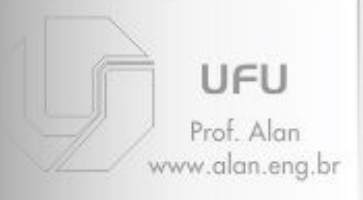

#### **Exemplo 2 – Fibonacci**

31

32

33

34

35

36

37

38

39

 $40$ 

41

42

43

44

45

46

47

48

49

50

51

52

53

54

55

56

57

com promise e future

#### **STR**

```
\overline{4}#include <thread>
                                               // std::thread
 5
     #include <future>
                                              // std::promise/future
 6
 7
     template <8
         typename value_t,
 \mathbf Qtypename index t10
     void fibo(
11
         value_t n,
12std::promise<value_t> && result) { // <- pass promise
13
         value_t a_0 = 0;
14
15
         value_t a_1 = 1;
16
17for (index_t index = \theta; index < n; index++) {
18
             const value_t tmp = a_0; a_0 = a_1; a_1 + b_1 tmp;
19
         \mathbf{F}20
21
         result.set_value(a_0);// \le- fulfill promise
22ł
23
24
     int main(int argc, char * argv[]) {
25
26
         const uint64_t num_threads = 32;
27
         std::vector<std::thread> threads;
28
29
         // storage for futures
30
         std::vector<std::future<uint64_t>> results;
```

```
// for each thread
for (uint64_t id = \theta: id < num_threads: id++) {
    // define a promise and store the associated future
    std::promise<uint64_t> promise:
    results.emplace_back(promise.get_future()):
    // emplace the spawned thread
    threads.emplace_back(
       // move the promise to the spawned thread
       // note that promise is now moved elsewhere
        // and cannot be accessed safely anymore
        fibo<uint64_t, uint64_t>, id, std::move(promise)
    \mathcal{E}¥
// read the futures resulting in synchronization of threads
// up to the point where promises are fulfilled
for (auto& result: results)
    std::cout << result.get() << std::endl;
// this is mandatory since threads have to be either
// joined or detached at the end of our program
for (auto& thread: threads)
    thread.join();
```
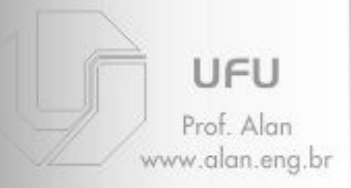

#### **Exemplo 2 – Fibonacci**

Com modo asynchronous

```
STR
```
 $\overline{2}$ 

3

 $\overline{4}$ 

5

6  $\overline{7}$ 

8

```
#include <iostream> // std::cout
   #include <cstdint>
                          11 uint 64_t
   \#include \leqvector>
                           // std::vector
   #include <future>
                           // std::async
   // traditional signature of fibo without syntactic noise
   uint64_t fibo(uint64_t n) {
\mathbf{Q}uint64_t a_0 = 0;
10
        uint64_t a<sub>1</sub> = 1;
11
12for (uint64_t index = \theta: index < n: index++) {
13
             const uint64_t tmp = a_0; a_0 = a_1; a_1 + b_1 tmp;
14
        \mathbf{F}15
16
         return a_017
    \mathbf{F}\overline{a}
```

```
19
    int main(int argc, char * argv[]) {
20
21
        const uint64_t num_threads = 32;
22std::vector<std::future<uint64_t>> results;
23
24
        // for each thread
25
        for (uint64_t id = \theta; id < num_threads; id++)
26
             // directly emplace the future
27
             results.emplace_back(
28
                 std::async(
29
                     std::launch::async, fibo, id
30
                 \mathbf{I}31
             ) ;
3233
        // synchronization of spawned threads
34for (auto& result: results)
35
             std::cout << result.get() << std::endl;
36
```
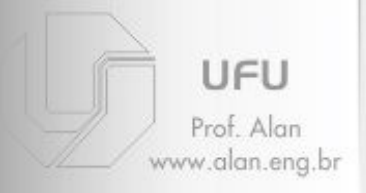

STR • DMV = dense matrix vector products  $b_i = \sum_{i=1}^{n-1} A_{ij} \cdot x_j$  for all  $i \in \{0, ..., m-1\}$ • DMV = dense matrix vector products  $b_i = \sum_{j=0}^{n-1} A_{ij} \cdot x_j$  for all  $i \in \{0, 1\}$ <br>• Versão sequencial:<br>•  $\left[\right]$   $\left[\right]$   $\left[\right]$   $\left[\right]$   $\left[\right]$   $\left[\right]$   $\left[\right]$   $\left[\right]$   $\left[\right]$   $\left[\right]$   $\left[\right]$   $\left[\right]$   $\left[\right]$   $\left[\right]$  • Versão sequencial: **Exemplo 3 – DMV**<br>vector products  $b_i = \sum_{i=1}^{n-1} A_{ij} \cdot x_j$  for all  $i \in \{0, ..., m-1\}$ 

49

50

51 52

53 54

55

56

57

58

59 60

61

62

63 64

65

66 67 68

69 70

71

72

73

74

75 76

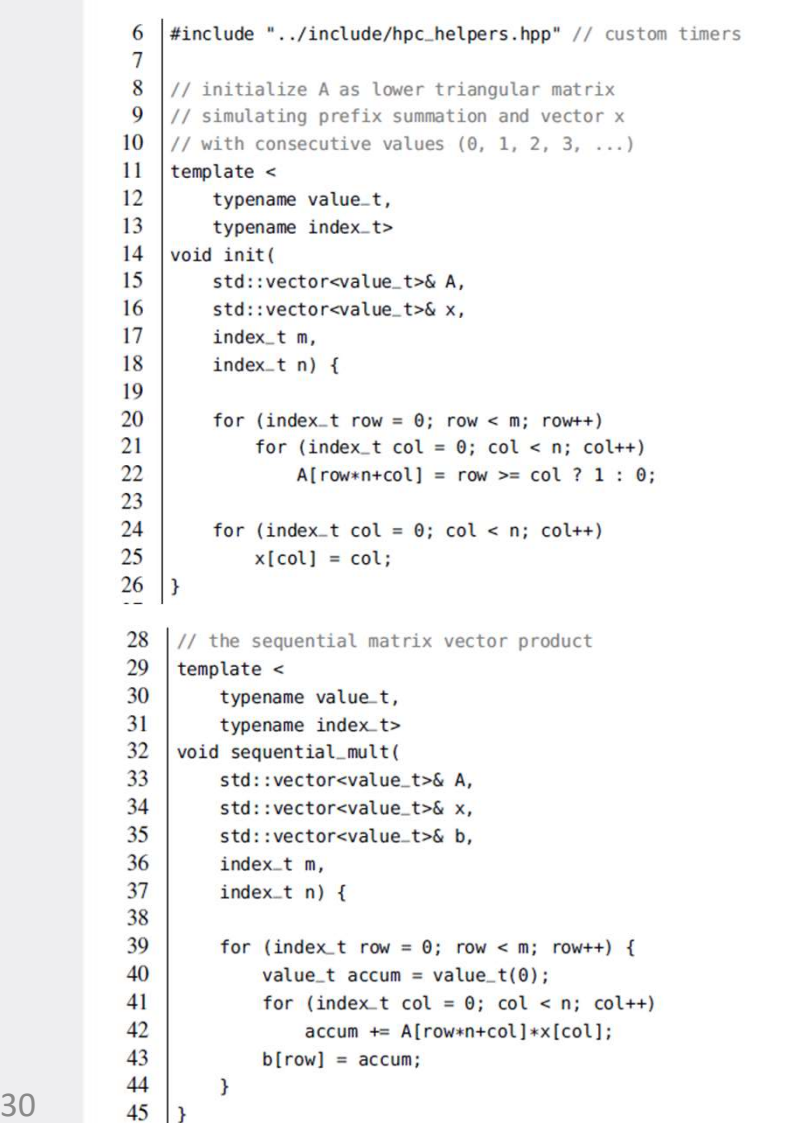

const uint64\_t  $n = 1UL \ll 15$ ; const uint64\_t  $m = 1UL \ll 15$ ; TIMERSTART(overall) TIMERSTART(alloc) std::vector<uint64\_t> A(m\*n);  $std::vector=uint64_t > x(n):$ std::vector<uint64\_t> b(m); TIMERSTOP(alloc) TIMERSTART(init)  $init(A, x, m, n);$ TIMERSTOP(init) TIMERSTART(mult) sequential\_mult(A,  $x$ , b, m, n); TIMERSTOP(mult) TIMERSTOP(overall) // check if summation is correct for (uint64\_t index =  $\theta$ ; index < m; index++) if  $(b[index] := index * (index + 1)/2)$ std:: cout << "error at position " << index << std::endl;

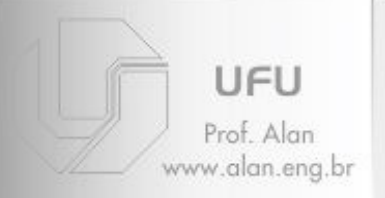

# Exemplo 3 – DMV<br>Com distribuição por 'blocos'

Com distribuição por 'blocos'

auto add\_w\_3 =  $[$ = $]$  (const uint64\_t& v) { return v+w; };

#### STR <u>in the state of the state of the state of the state of the state of the state of the state of the state o</u> • Estratégia:

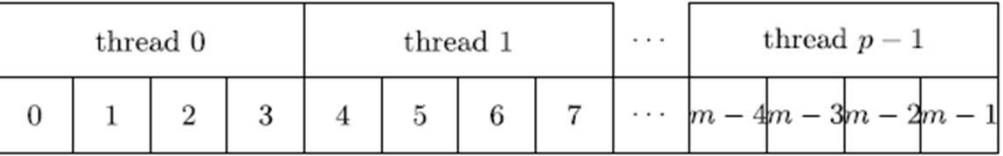

#### **FIGURE 4.3**

An example of a static block distribution assigning  $c = 4$  consecutive tasks to each of the p threads in order to concurrently process  $p \cdot c = m$  overall tasks.

#### • Acesso a variáveis por 'função lambda'

```
auto add_one = [] (const uint64_t& v) { return v+1; };
```

```
uint64_t w = 1:
                                                                   uint64_t w = 1; // w will be accessed inside lambdas
// ERROR: w is not declared within the body of add_w!
auto add_w = \lceil \cdot \rceil (const uint64_t& v) { return v+w: };
                                                                   // capture w by value
                                                                   auto add_w_0 = [w] (const uint64_t& v) { return v+w; };
                                                                   // capture w by reference
                                                                   auto add_w_1 = \lceil \delta w \rceil (const uint64_t& v) { return v+w; };
                                                                   // capture everything accessed in add_w_2 by reference
                                                                   auto add_w_2 = \lceil \delta \rceil (const uint64_t& v) { return v+w; };
                                                                   // capture everything accessed in add_w_3 by value
```
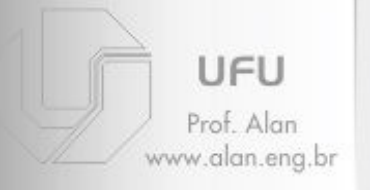

# Exemplo 3 – DMV<br>Com distribuição por 'blocos'<br>
Com distribuição por 'blocos'

#### Com distribuição por 'blocos'

#### STR

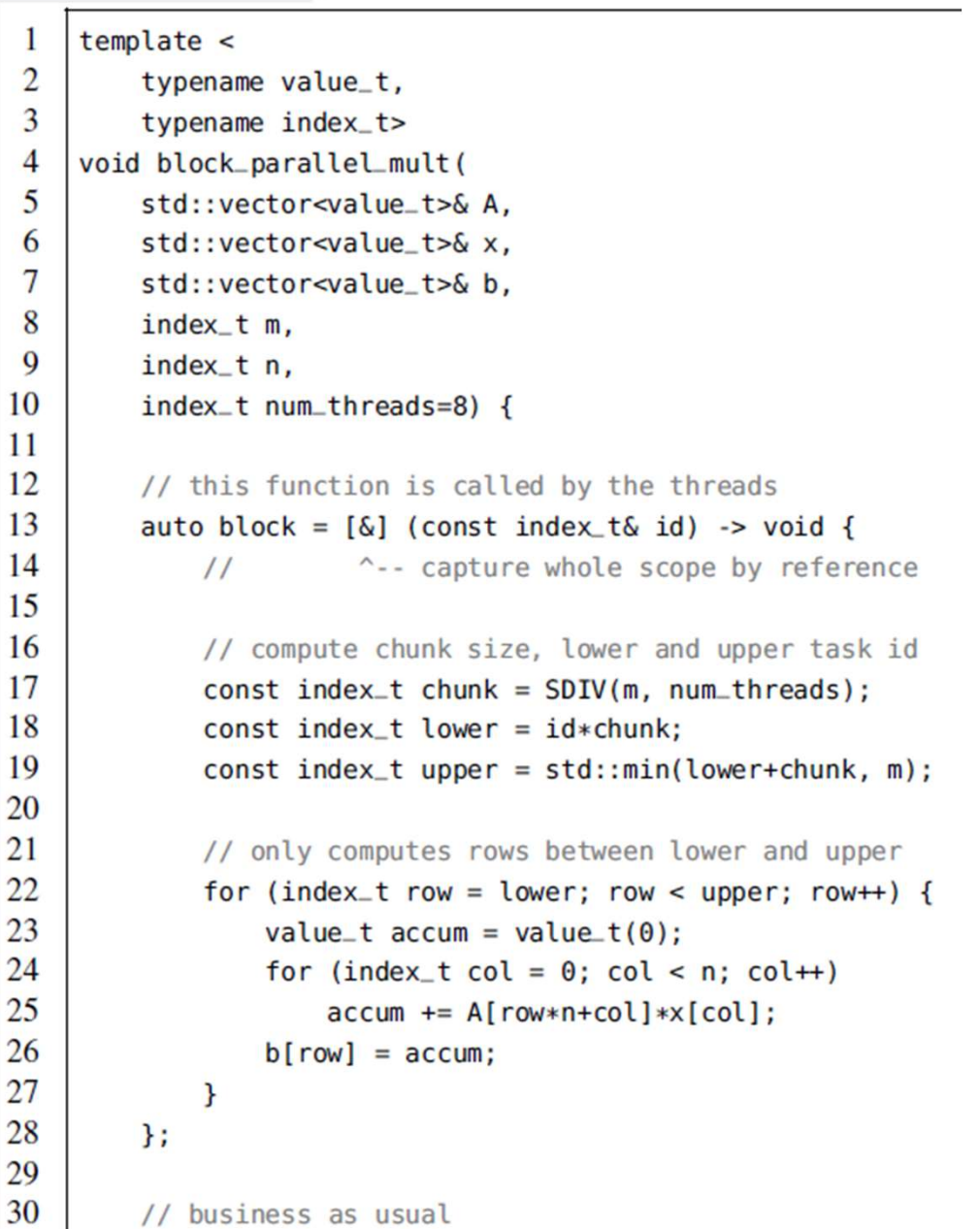

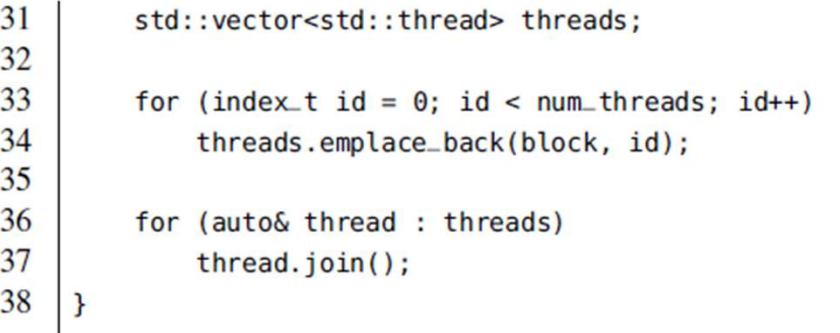

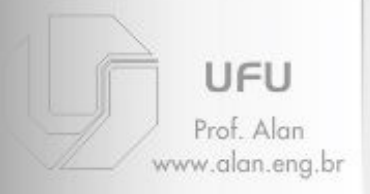

#### **Exemplo 3 – DMV**

#### Com distribuição cíclica

**STR** 

· Estratégia:

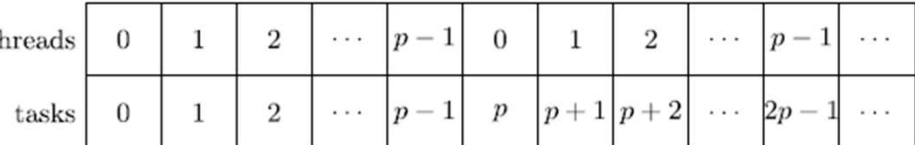

#### **FIGURE 4.4**

An example of a static cyclic distribution assigning c tasks to each thread in a round-robin fashion using a stride of  $p$ .

 $index_t n,$ 

9

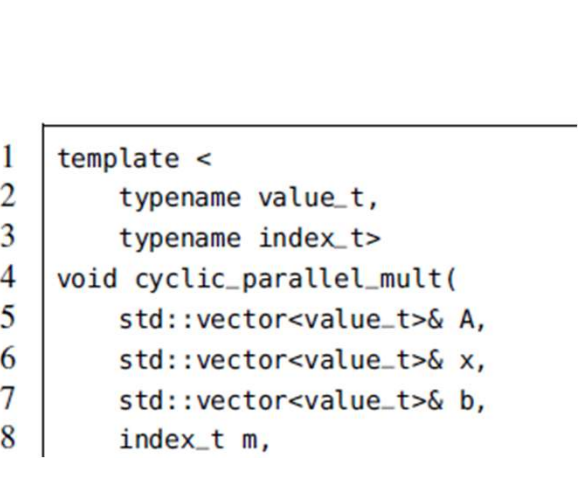

```
10
         index_t num_threads=8) {
11
12// this function is called by the threads
13
         auto cyclic = [\&] (const index_t& id) -> void {
14
15
              // indices are incremented with a stride of p
16
              for (index_t row = id; row < m; row += num_threads) {
17
                  value_t \text{accum} = \text{value}_t(\theta);
18
                  for (index_t col = \theta; col < n; col++)
19
                      \text{accum} += A[\text{row*n+col}]*x[\text{col}];20
                  b[row] = accum;21
              \mathbf{R}22\cdot23
24
         // business as usual
25
         std::vector<std::thread> threads;
26
27
         for (index_t id = \theta; id < num_threads; id++)
28
              threads.emplace_back(cyclic, id);
29
30
         for (auto& thread : threads)
31
              thread.join();
32
```
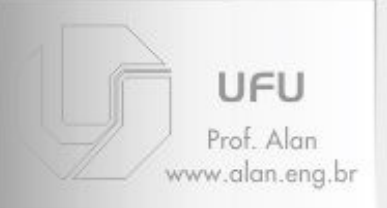

# Referências

- Introdução
- Processador
- 
- Periféricos
- Considerações gerais
- Referências
- STR [1] Parallel programming concepts and practice. **Parallel programming concepts and practice.**<br>• [1] Parallel programming concepts and practice.<br>• [2] An introduction to parallel programming **PARATION CONTINUIST:**<br>• [1] Parallel programming concepts and practice.<br>• [2] An introduction to parallel programming
- [2] An introduction to parallel programming

#### Parallel Programming

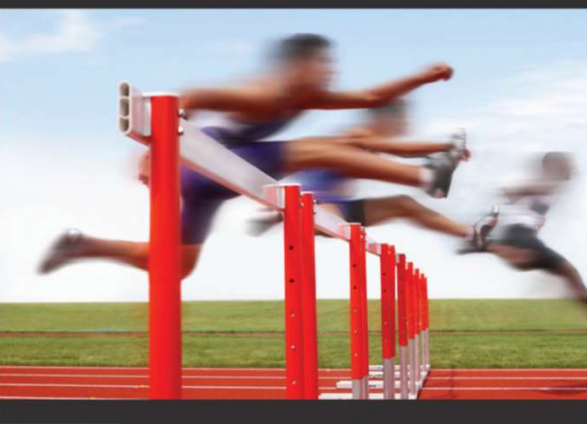

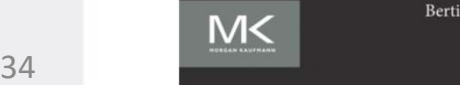

Bertil Schmidt | Jorge González-Domínguez Christian Hundt | Moritz Schlarb

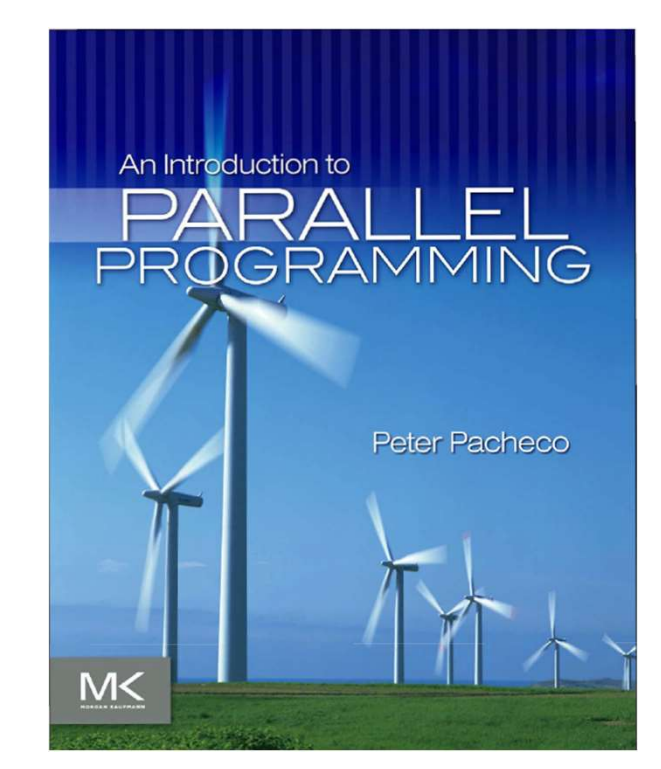